## **BlueRock2™ クイックスタートガイド**

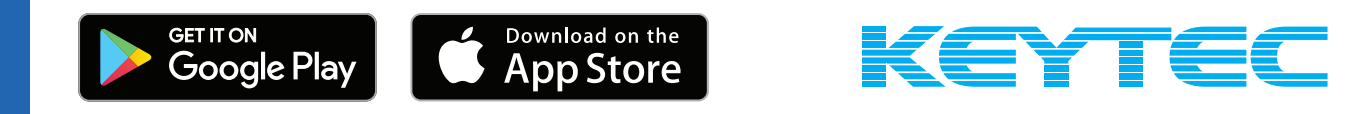

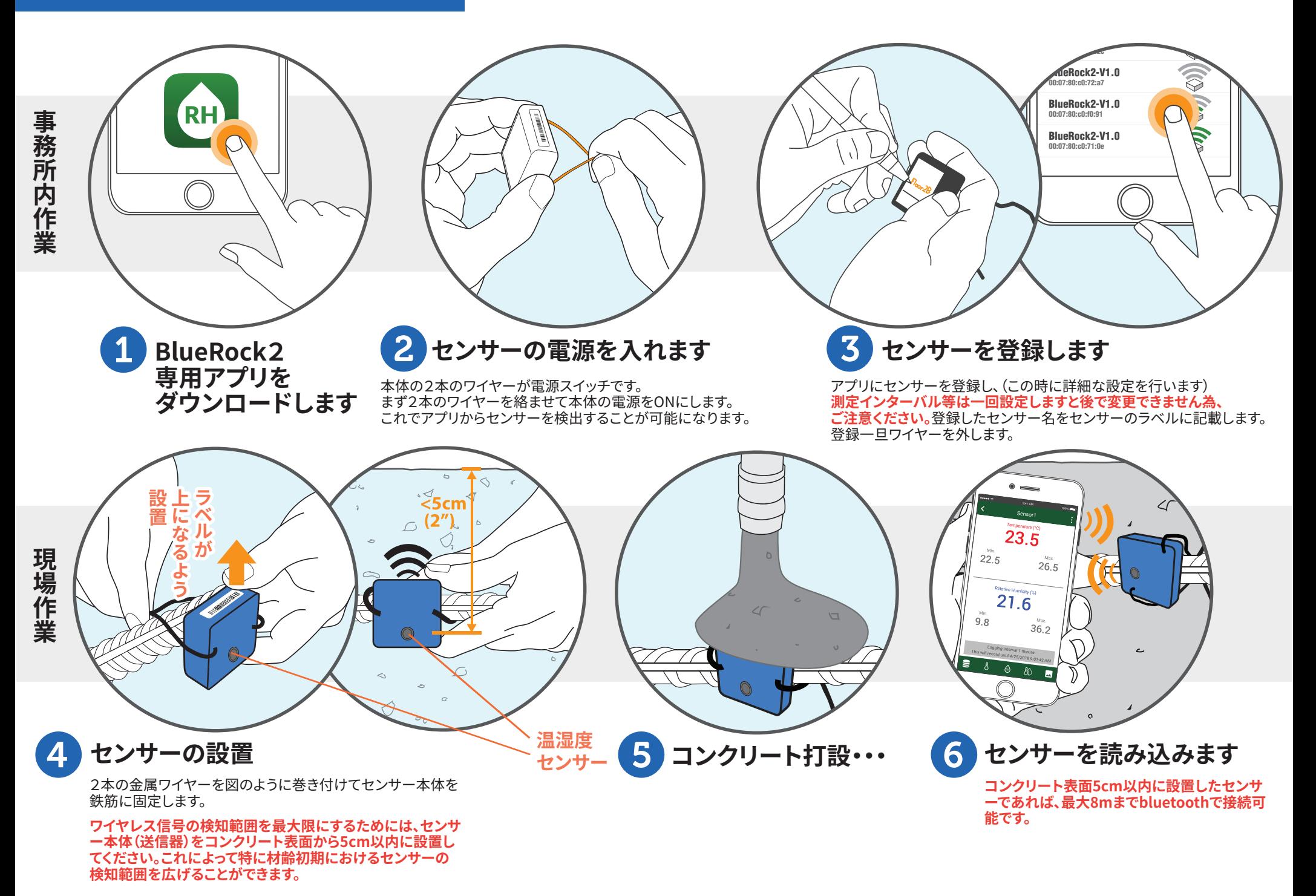